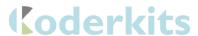

## **BBC Micro:Bit CoderKit Traffic Lights**

## Included

- I x Acrylic Board
- 2 x Acrylic Spacers
  - o I x Labelled
  - o I x Plane
- 5 x Connectors and Screws
- 4 x Legs
- 2 x Red LED
- 2 x Yellow LED
- 2 x Green LED

## Needed

- BBC Micro:bit
- Conductive Paint
- Wire cutters

## **Assembly**

- Attach the legs to the acrylic board using the four corner holes. The track lines
  of the acrylic board should be on the bottom.
- Screw the connectors through the 5 holes in a line. See image 1.
- Place the spacers on top of the connectors. **See image 1**.
- Insert a red LED through the holes on the 0 channel. Make sure the anode (+) and cathode (-) are inserted the correct way around with the anode closest to the connector. **See image 2**.
- Repeat with a yellow LED on channel I and a green LED on channel 2. See image 2.
- Use the wire cutters to trim excess wire from the bottom of the LEDs. Leave roughly 3mm of wire below the acrylic.
- Bend the wire along the line of the track marks to secure the LEDs. See image
   3
- Use the conductive paint to create the circuit map on the bottom of the acrylic board by following the track lines. The ideal paint width is 3mm - 4mm wide.
   See image 4.
- Leave to dry for at least 2 hours. For best results leave for 24 hours.

 Attach the BBC micro:bit and begin coding. Example code can be downloaded from our website at the following link <a href="https://sciencescope.uk/product/microbit-coderkit-four-board-set/">https://sciencescope.uk/product/microbit-coderkit-four-board-set/</a>. This code will demonstrate a traffic light sequence using the LEDs and the BBC micro:bit LED matrix.

Image I.

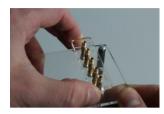

Image 2.

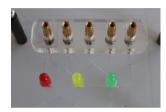

Image 3.

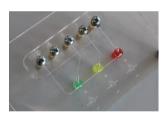

Image4.

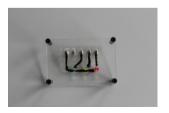

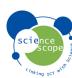